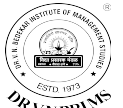

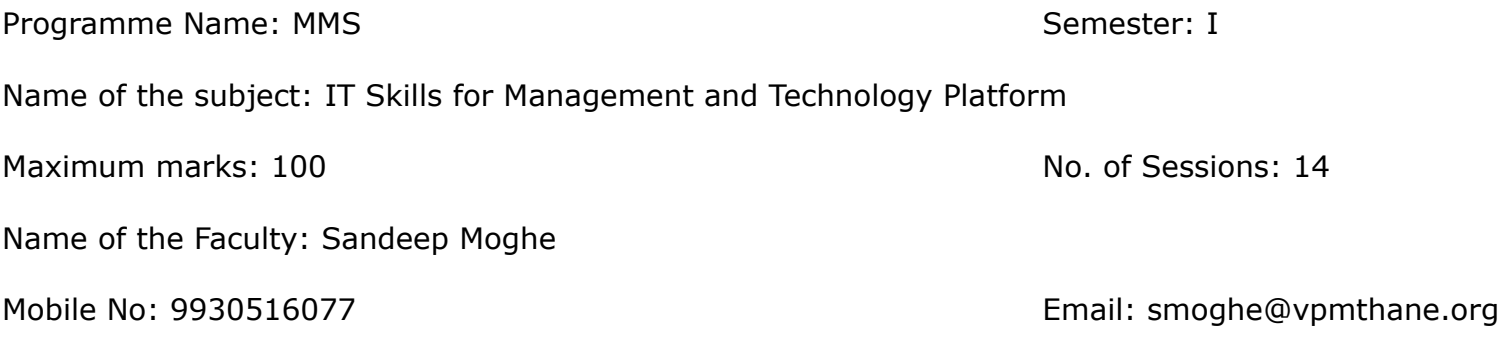

Weblink:

# **Learning Objectives:**

To have the basics practical skills of information Technology (i.e. Hardware - Software, Database, Networking, Communication Technology) with its application and usage.

 $\_$  ,  $\_$  ,  $\_$  ,  $\_$  ,  $\_$  ,  $\_$  ,  $\_$  ,  $\_$  ,  $\_$  ,  $\_$  ,  $\_$  ,  $\_$  ,  $\_$  ,  $\_$  ,  $\_$  ,  $\_$  ,  $\_$  ,  $\_$  ,  $\_$  ,  $\_$  ,  $\_$  ,  $\_$  ,  $\_$  ,  $\_$  ,  $\_$  ,  $\_$  ,  $\_$  ,  $\_$  ,  $\_$  ,  $\_$  ,  $\_$  ,  $\_$  ,  $\_$  ,  $\_$  ,  $\_$  ,  $\_$  ,  $\_$  ,

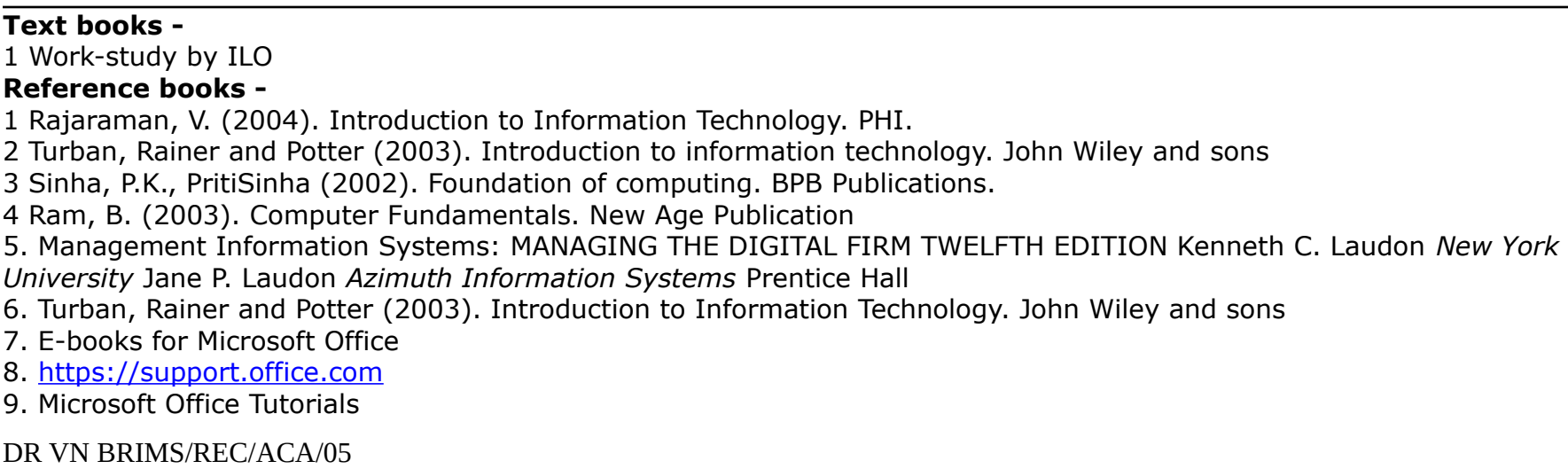

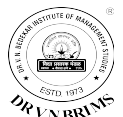

### 10.<https://tallysolutions.com/support/>

- 11. A Complete self learning Manual on Tally.ERP9 Hardcover by [Ajay Maheshwari](https://www.amazon.in/s/ref=dp_byline_sr_book_1?ie=UTF8&field-author=Ajay+Maheshwari&search-alias=stripbooks)
- 12.<https://www.joomla.org/>
- 13.<https://www.webhostingsecretrevealed.net/web-hosting-beginner-guide/>
- 14. https://webhostinggeeks.com/guides/domains/

# **Plan:**

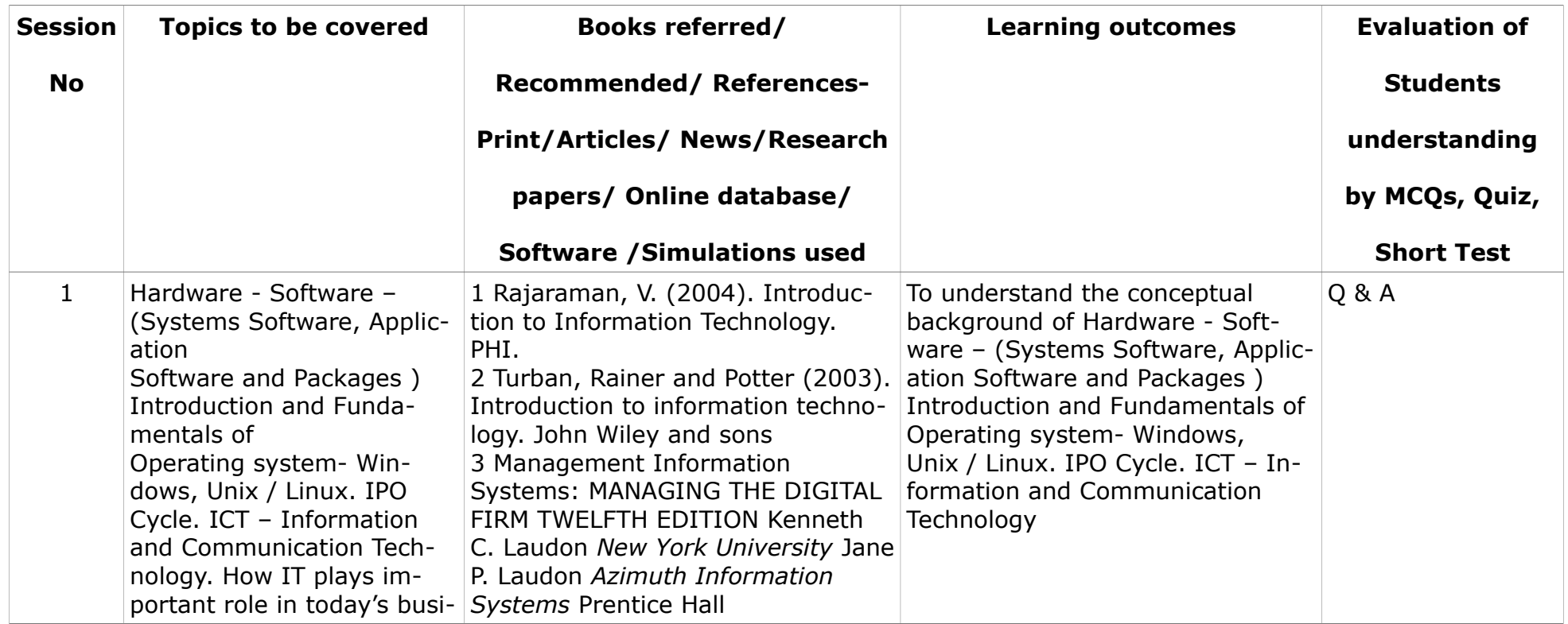

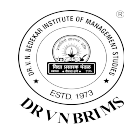

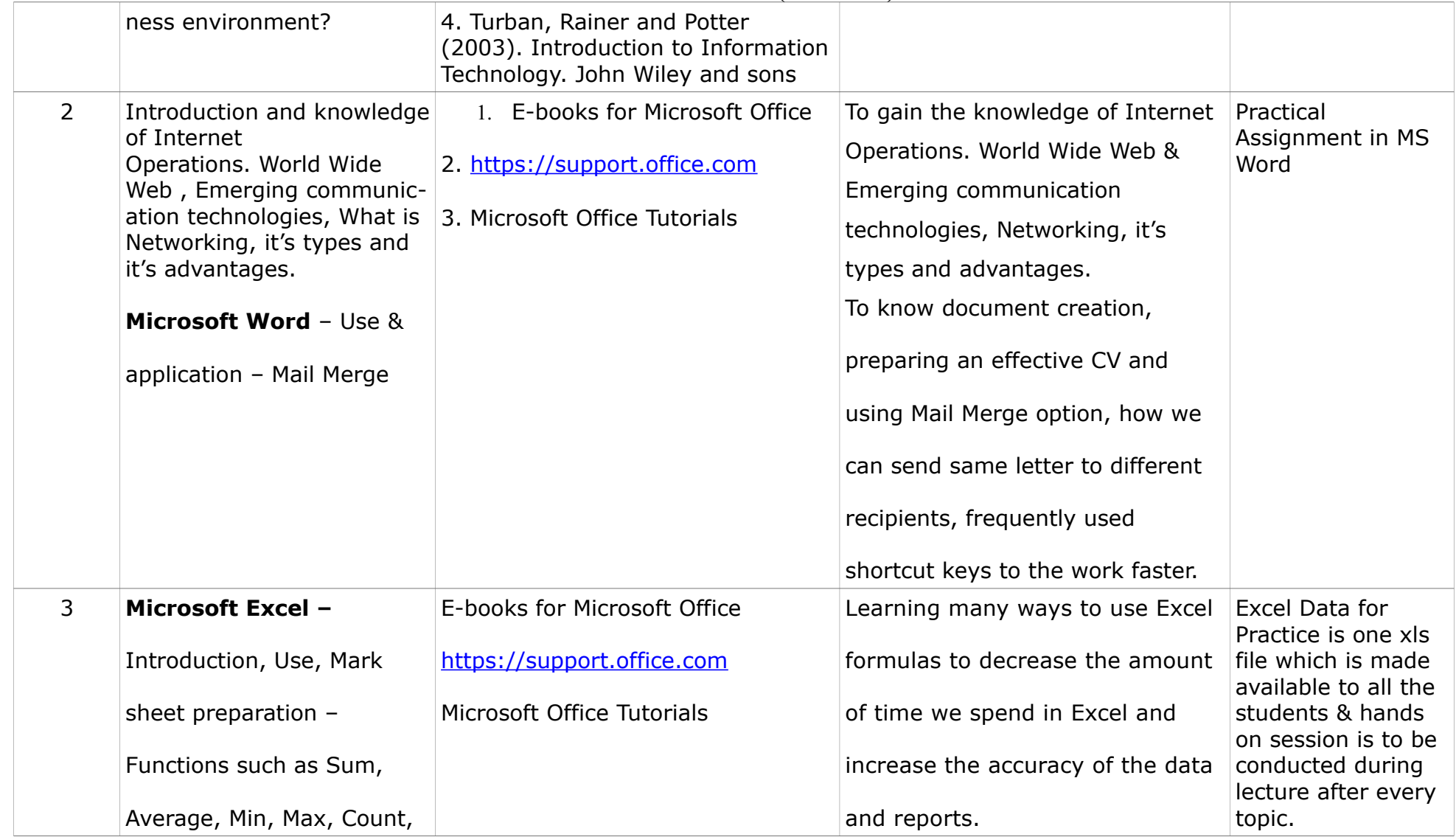

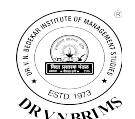

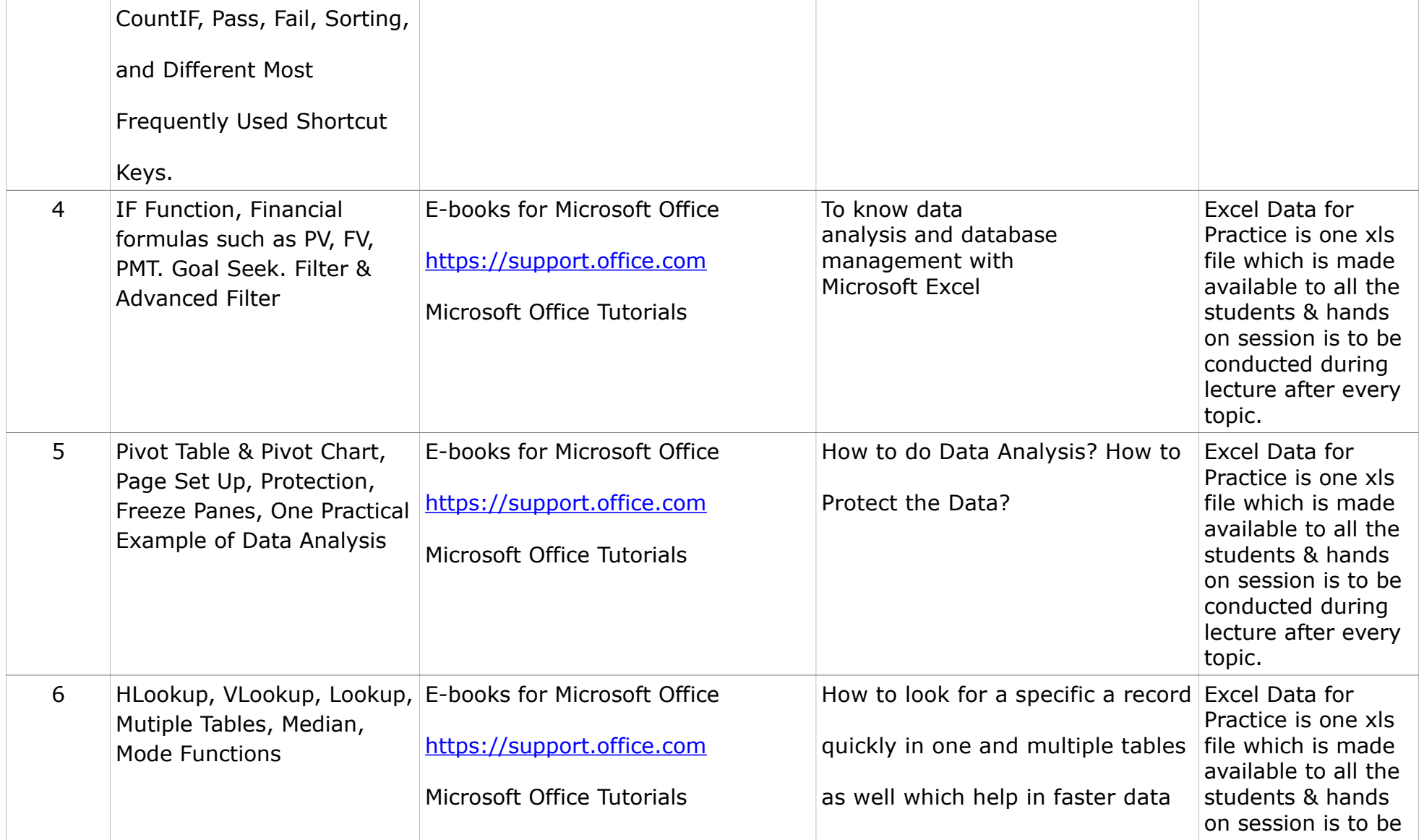

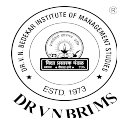

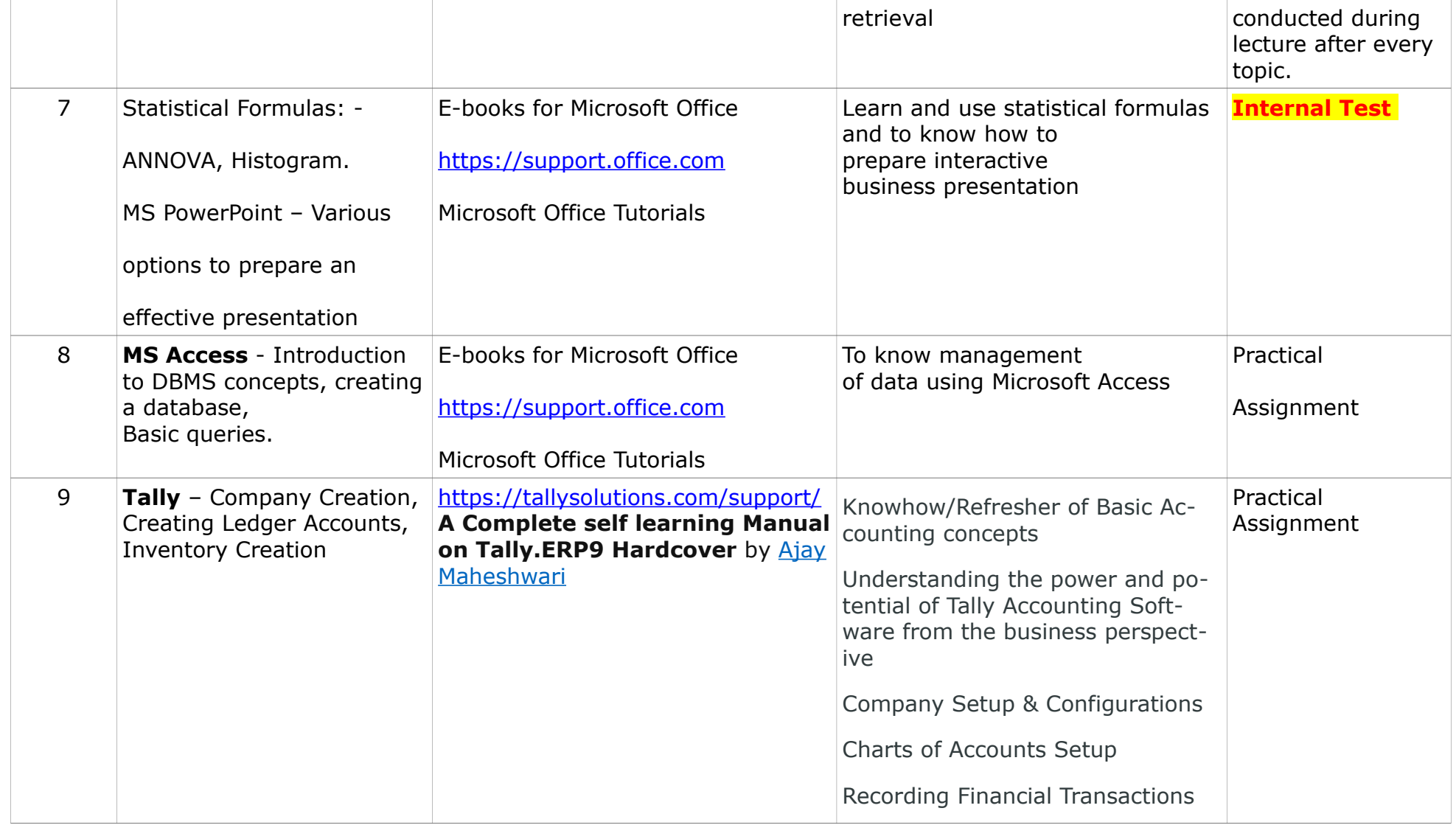

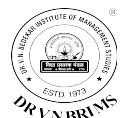

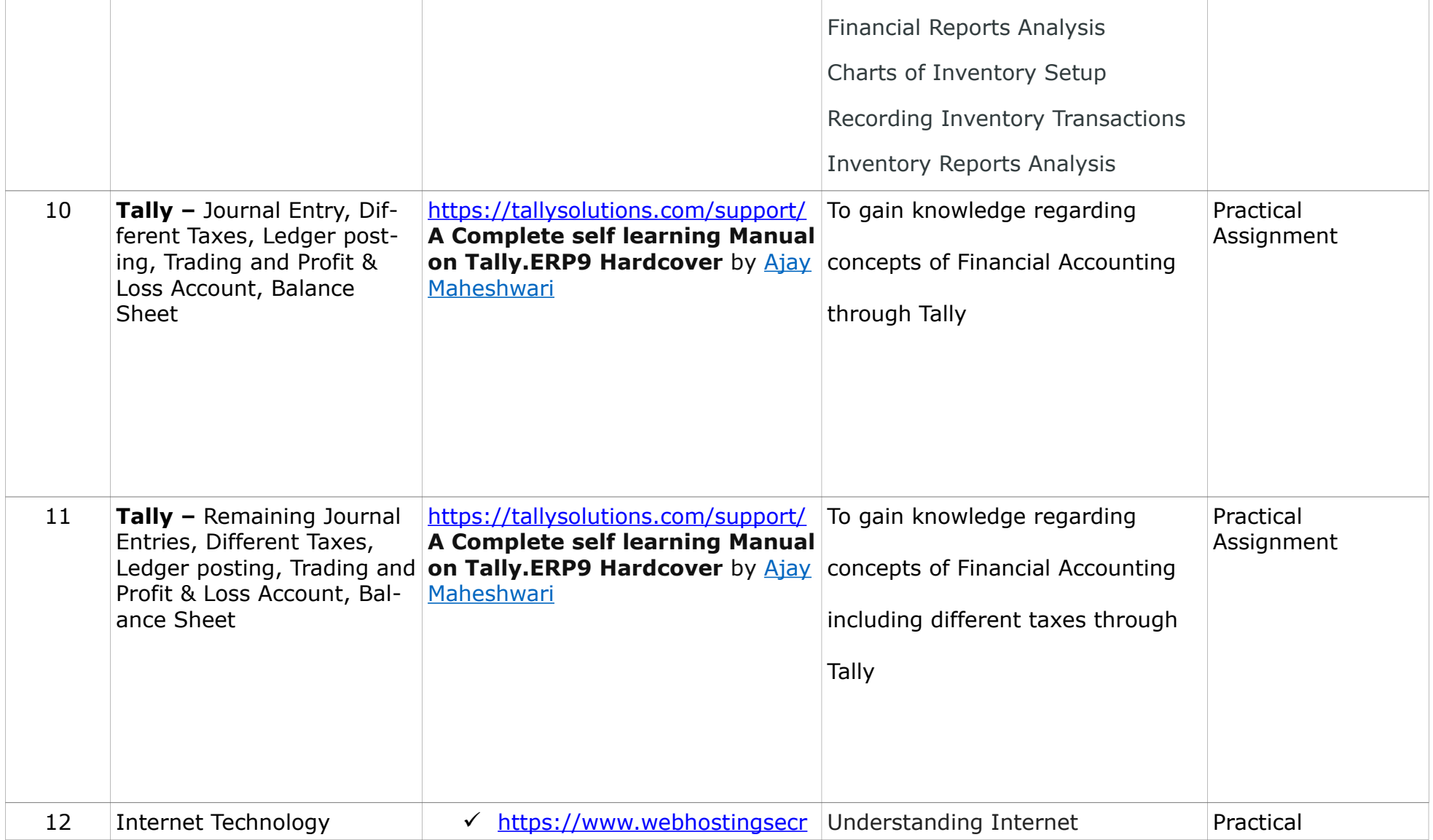

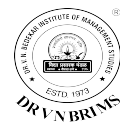

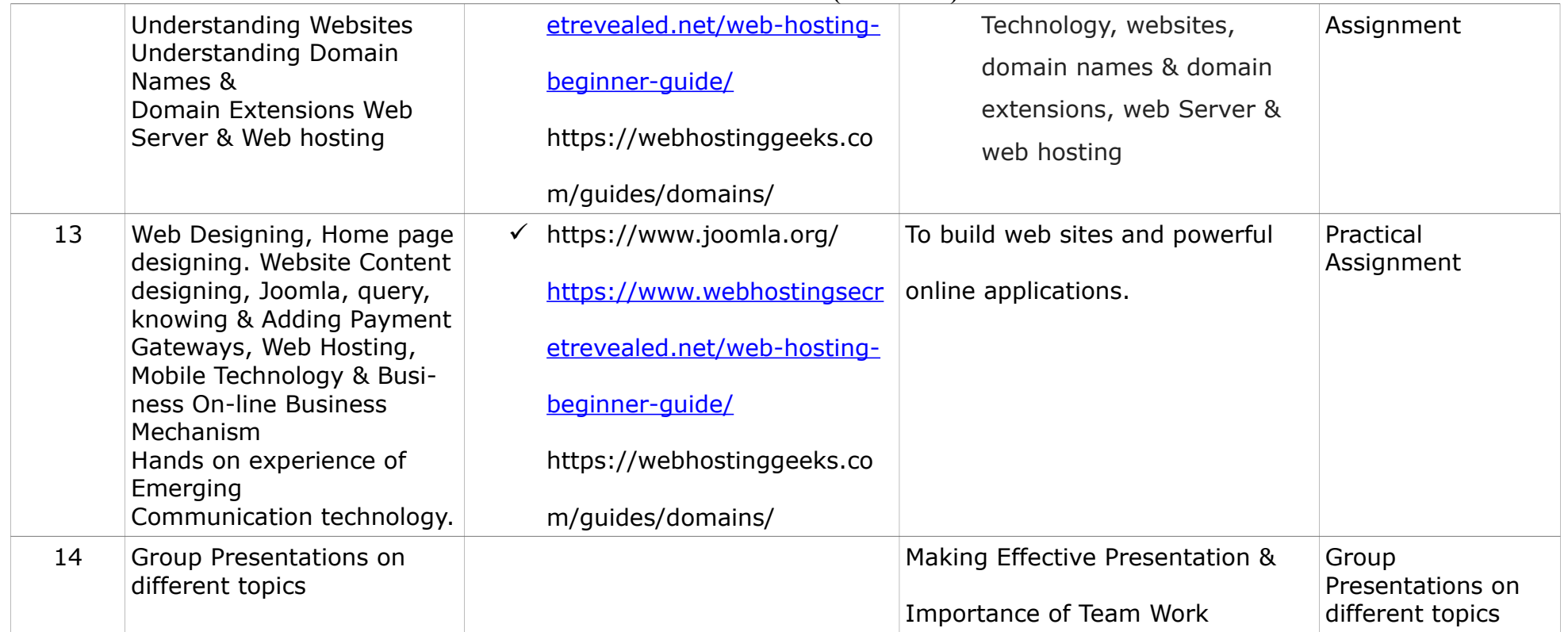

# **Practical Approach : Other activities (At least 4 distinct activities)**

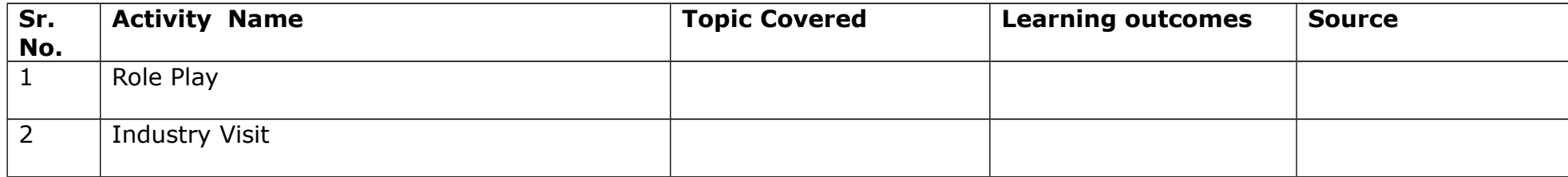

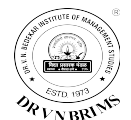

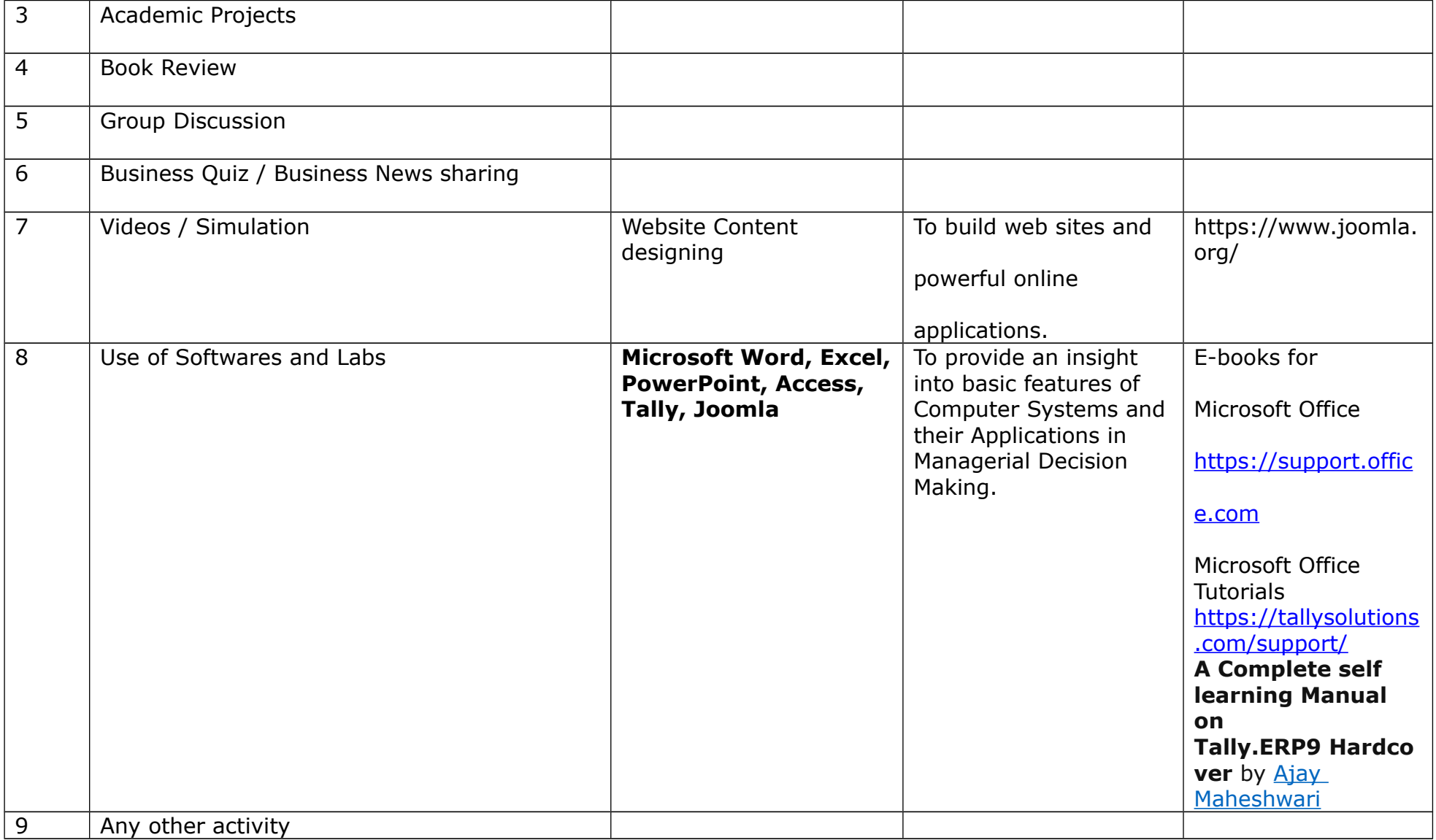

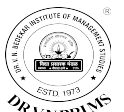

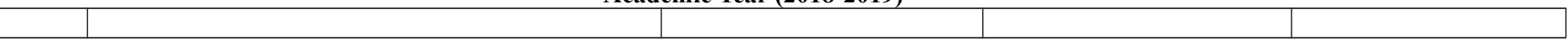

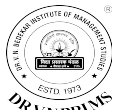

#### **Evaluation:**

## **Internal:**

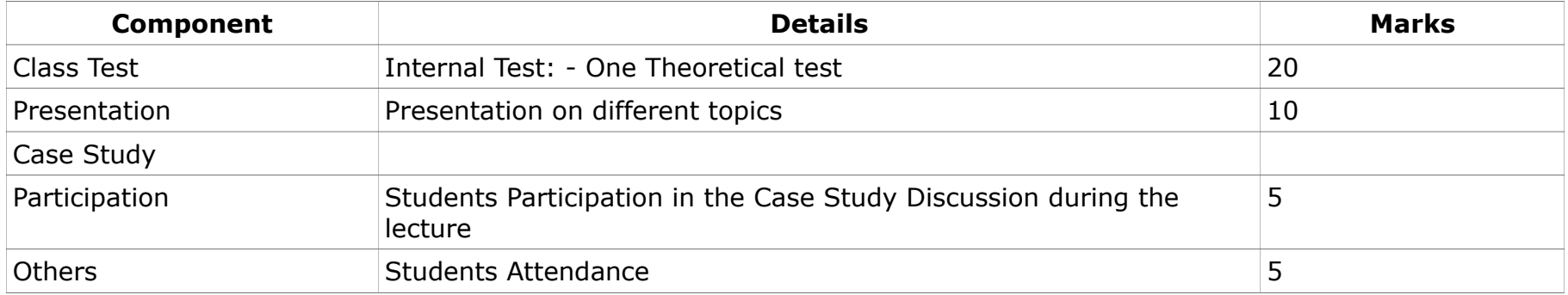

**Signature of Faculty Signature of Faculty Signature of the Co-ordinator**